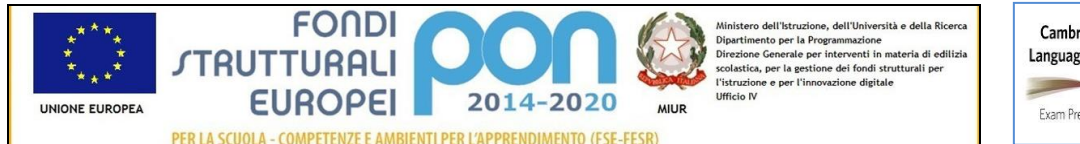

**Cambridge English** Language Assessment Exam Preparation Centre

#### **ISTITUTO COMPRENSIVO "S.GIOVANNI BOSCO-A.MANZONI" Via Montessori s.n.c. - 70020 Toritto (Ba) tel. 080601506 – 0803804273 - C.F. 93423090724 – C.M. BAIC87700R**

**e-mail: baic87700r@istruzione.it – sito web: www.comprensivotoritto.edu.it pec: baic87700r@pec.istruzione.it – Codice Univoco Ufficio: UFGDFK**

Circolare n. 17 del 25 settembre 2019

Ai Docenti

Oggetto: Regolamento Laboratorio di Informatica

Si notifica la pubblicazione sul sito web della Scuola del Regolamento del Laboratorio di Informatica, curato dal Responsabile di Laboratorio, prof.ssa Natalie Ciaccia.

Si invita a prendere visione e a osservarne le regole.

**IL DIRIGENTE SCOLASTICO** *Prof. Saverio Di Liso*

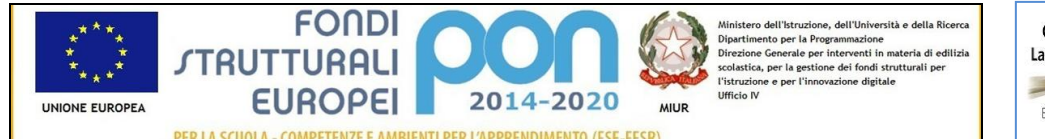

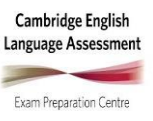

## **ISTITUTO COMPRENSIVO "S.GIOVANNI BOSCO-A.MANZONI" Via Montessori s.n.c. - 70020 Toritto (Ba)**

**tel. 080601506 – 0803804273 - C.F. 93423090724 – C.M. BAIC87700R e-mail: baic87700r@istruzione.it – sito web: www.comprensivotoritto.edu.it pec: baic87700r@pec.istruzione.it – Codice Univoco Ufficio: UFGDFK**

# REGOLAMENTO LABORATORIO DI INFORMATICA

**A.S. 2019/2020**

#### **Accesso al laboratorio**

L'accesso al laboratorio, l'utilizzo dei computer, l'utilizzo della stampante è riservato ai docenti e agli alunni, secondo quanto previsto del presente regolamento.

Gli alunni possono usare il laboratorio solo se accompagnati da un docente.

Le classi accedono al laboratorio secondo il calendario e l'orario concordati, previa prenotazione.

La prenotazione da parte di ciascun docente avverrà sull'orario settimanale affisso sulla porta d'ingresso del laboratorio, la presenza di ciascun docente con la rispettiva classe dovrà essere confermata sul registro delle presenze che si trova all'interno del laboratorio.

Ciascun docente è tenuto ad aprire e chiudere la porta del laboratorio mediante richiesta diretta e riconsegna delle chiavi al collaboratore Giuseppe Coscia. Non è consentita la consegna delle chiavi agli alunni.

#### **Uso dei computer**

Il laboratorio di informatica è utilizzato da molte persone, è per questo necessario rispettare le seguenti regole.

1. Ogni docente con i propri alunni è tenuto a procedere all'accensione dei computer e all'iniziale verifica dell'integrità del sistema.

2. Il docente accompagnatore della classe dovrà registrare la presenza in aula all'inizio delle attività compilando le apposite sezioni del registro presenze. Sullo stesso potrà, inoltre, annotare eventuali anomalie o danni riscontrati durante lo svolgimento delle attività, affinché il docente responsabile possa tempestivamente darne comunicazione al Dirigente Scolastico.

3. Il docente, sin dal primo accesso in aula, dovrà assegnare agli alunni una postazione che dovrà essere registrata in un'apposita scheda presente su ciascuna postazione del computer. In nessun caso gli alunni potranno occupare altre postazioni, se non autorizzati dal docente che annoterà la variazione, anche se momentanea.

4. E' rigorosamente vietato agli alunni portare da casa floppy disk, CD rom, pen driver o altro, e utilizzarli nei computer del laboratorio informatico senza l'espressa autorizzazione del docente. Ogni infrazione a tale regola deve essere immediatamente annotata nel REGISTRO D'AULA, per poter rintracciare cause e responsabilità di eventuali infezioni da "virus" informatici o di modifiche alle impostazioni del sistema.

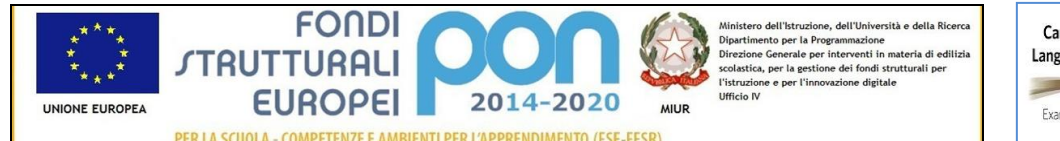

## **Cambridge English** Language Assessment Exam Preparation Centre

## **ISTITUTO COMPRENSIVO "S.GIOVANNI BOSCO-A.MANZONI" Via Montessori s.n.c. - 70020 Toritto (Ba)**

**tel. 080601506 – 0803804273 - C.F. 93423090724 – C.M. BAIC87700R e-mail: baic87700r@istruzione.it – sito web: www.comprensivotoritto.edu.it pec: baic87700r@pec.istruzione.it – Codice Univoco Ufficio: UFGDFK**

5. E' assolutamente vietato agli alunni variare le impostazioni del computer (desktop, screensaver, etc…), come pure installare o disinstallare programmi, trasferire dati da supporti removibili, creare cartelle, copiare, spostare, rinominare o cancellare files senza esplicite indicazioni da parte del docente. Non è permesso, altresì, utilizzare i computer per giocare o per svolgere attività personali. Vengono considerati giochi anche l'uso di chat, navigare su Internet per scopi non didattici, scambiare musica o file, usare la posta elettronica personale.

6. In laboratorio non è consentito consumare pasti di alcun genere. Nell'eventualità della coincidenza con l'intervallo, gli alunni sono obbligati a uscire dal laboratorio, consumare la propria merenda e rientrare, a intervallo ultimato.

7. Gli alunni non devono mai essere lasciati soli in laboratorio.

8. Al termine della sessione di lavoro, il docente farà spegnere tutte le macchine, avendo cura di far seguire scrupolosamente le procedure di chiusura richieste dal software.

9. All'uscita è cura del docente verificare che gli alunni abbiano risistemato tastiera, mouse, sedia e quant'altro, come sono stati ritrovati all'ingresso.

10. La postazione destinata al docente non potrà essere utilizzata da nessun altro – se non in presenza o con l'autorizzazione dello stesso docente.

Di tutte le operazioni fatte su un computer resta traccia sul disco rigido, analizzabile dal personale tecnico competente. In caso di abuso verranno assunti i provvedimenti conseguenti.

## **Stampa**

L'uso della stampante è riservato ai docenti, seguendo le apposite istruzioni. Per quanto riguarda le cartucce e il toner, occorre fare attenzione ed evitare gli sprechi. Le stampe del laboratorio sono possibili solo per la realizzazione di particolari e straordinarie attività che richiedono stampe a colori. Tali stampe a causa di un cospicuo consumo di toner devono essere preventivamente segnalate e concordate con il responsabile del laboratorio oltre ad essere registrate su apposito registro. Periodicamente il responsabile del laboratorio renderà noto al dirigente il numero, la ragione delle stampe e gli utenti richiedenti.

#### **Internet**

È assolutamente vietato l'uso di Internet agli alunni se non per ricerche o lavori programmati dal docente e in sua vigile e costante presenza. È compito dei docenti accompagnatori controllare materiali scaricati dagli alunni durante la navigazione.

L'accesso a Internet, anche da parte del personale docente, può avvenire solo per motivi connessi all'attività didattica e alla formazione.

L'istituzione scolastica ha il diritto di verificare l'attività degli utenti, compresa la navigazione Internet e, qualora riscontrino violazioni, agire di conseguenza.

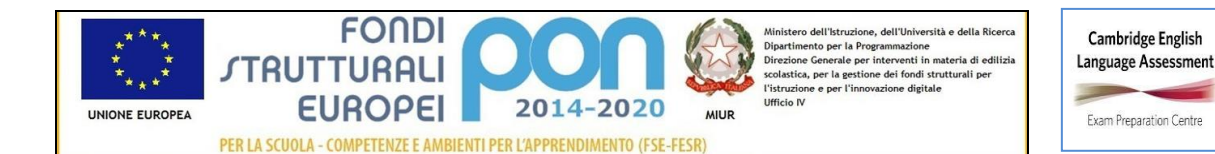

### **ISTITUTO COMPRENSIVO "S.GIOVANNI BOSCO-A.MANZONI" Via Montessori s.n.c. - 70020 Toritto (Ba)**

**tel. 080601506 – 0803804273 - C.F. 93423090724 – C.M. BAIC87700R e-mail: baic87700r@istruzione.it – sito web: www.comprensivotoritto.edu.it pec: baic87700r@pec.istruzione.it – Codice Univoco Ufficio: UFGDFK**

#### **Compiti del responsabile di laboratorio**

Il responsabile di laboratorio, non essendo un tecnico, ha la funzione di supervisione, coordinamento e verifica della corretta applicazione di quanto indicato nel presente regolamento, riferendo eventuali anomalie riscontrate al Dirigente Scolastico.

Tutti gli insegnanti che accedono al laboratorio hanno letto e accettato in toto codesto regolamento tramite presa visione sulla circolare n. 17 del 25/09/2019

I docenti si impegnano a spiegare e a far rispettare agli alunni le norme sopra elencate. La mancata sorveglianza di alunni o del rispetto di codesto regolamento comporta la corresponsabilità su eventuali danni arrecati o disfunzioni. Ogni docente che utilizzerà il laboratorio di informatica deve, pertanto, ritenersi responsabile delle azioni svolte dagli alunni.